# <span id="page-0-0"></span>JavaScript Coding Exercises

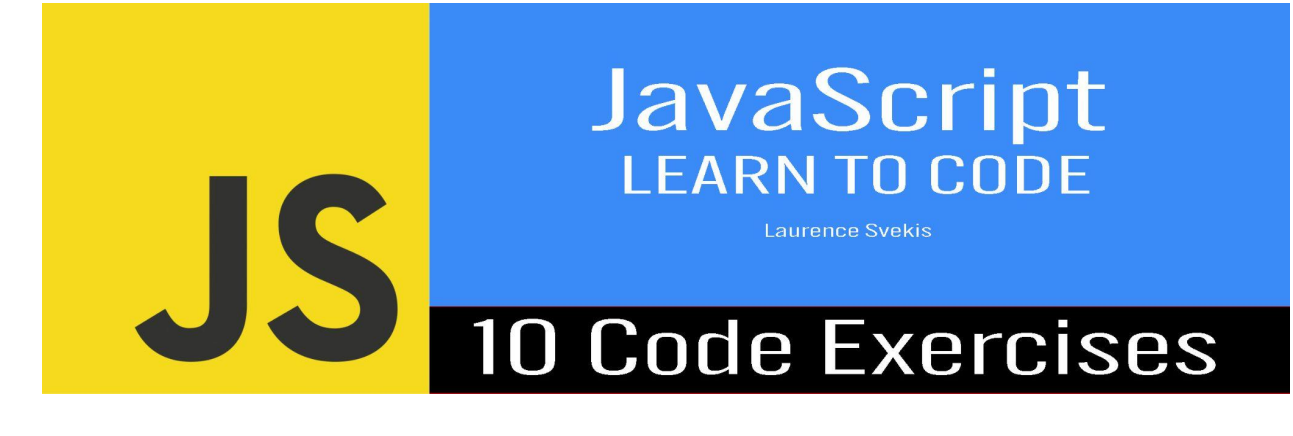

[JavaScript](#page-0-0) Coding Exercises Exercise 1: [Calculate](#page-0-1) the Sum of an Array Exercise 2: Find the Largest [Element](#page-1-0) in an Array Exercise 3: Calculate Factorial Using [Recursion](#page-2-0) Exercise 4: Check for Even [Numbers](#page-2-1) Exercise 5: Count the [Number](#page-3-0) of Words in a String [Exercise](#page-4-0) 6: Reverse an Array Exercise 7: Check for a Prime [Number](#page-4-1) Exercise 8: Remove [Duplicates](#page-5-0) from an Array Exercise 9: Calculate the Mean [\(Average\)](#page-5-1) of an Array Exercise 10: Check for [Anagrams](#page-6-0)

# <span id="page-0-1"></span>Exercise 1: Calculate the Sum of an Array

Write a function sumArray that calculates the sum of all the numbers in an array.

```
function sumArray(arr) {
  let sum = 0;
  for (let num of arr) {
    sum += num;
  }
  return sum;
}
// Example usage:
console.log(sumArray([1, 2, 3, 4, 5])); // Output: 15
```
## <span id="page-1-0"></span>Exercise 2: Find the Largest Element in an Array

Write a function findLargest that finds and returns the largest element in an array.

```
function findLargest(arr) {
  let largest = arr[0];
  for (let num of arr) {
    if (num > largest) {
      largest = num;}
  }
  return largest;
```

```
// Example usage:
console.log(findLargest([12, 56, 7, 34, 87])); //
Output: 87
```
#### <span id="page-2-0"></span>Exercise 3: Calculate Factorial Using Recursion

Write a recursive function factorial that calculates the factorial of a given number.

```
function factorial(n) {
  if (n === 0 || n === 1) {
    return 1;
  }
  return n * factorial(n - 1);
}
// Example usage:
console.log(factorial(5)); // Output: 120
```
## <span id="page-2-1"></span>Exercise 4: Check for Even Numbers

Write a function isEven that checks if a given number is even and returns true if it is, and false otherwise.

```
function isEven(num) {
  return num % 2 == 0;
}
// Example usage:
console.log(isEven(8)); // Output: true
```
# <span id="page-3-0"></span>Exercise 5: Count the Number of Words in a String

Write a function countWords that counts the number of words in a given string.

```
function countWords(str) {
  const words = str.split(' ');
  return words.length;
}
// Example usage:
```

```
console.log(countWords("This is a sample sentence."));
// Output: 5
```
#### <span id="page-4-0"></span>Exercise 6: Reverse an Array

Write a function reverseArray that reverses the elements in an array.

```
function reverseArray(arr) {
  return arr.reverse();
}
// Example usage:
console.log(reverseArray([1, 2, 3, 4, 5])); // Output:
[5, 4, 3, 2, 1]
```
#### <span id="page-4-1"></span>Exercise 7: Check for a Prime Number

Write a function isPrime that checks if a given number is a prime number.

```
function isPrime(num) {
  if (num \leq 1) {
    return false;
  }
  for (let i = 2; i \leq Math.sqrt(num); i++) {
    if (num % i === 0) {
      return false;
```

```
}
  }
  return true;
}
// Example usage:
console.log(isPrime(11)); // Output: true
```
#### <span id="page-5-0"></span>Exercise 8: Remove Duplicates from an Array

Write a function removeDuplicates that removes duplicate elements from an array.

```
function removeDuplicates(arr) {
  return [...new Set(arr)];
}
// Example usage:
console.log(removeDuplicates([1, 2, 2, 3, 4, 4, 5]));
// Output: [1, 2, 3, 4, 5]
```
# <span id="page-5-1"></span>Exercise 9: Calculate the Mean (Average) of an Array

Write a function calculateMean that calculates the mean (average) of all the numbers in an array.

```
function calculateMean(arr) {
  const sum = arr.readuce((acc, num) =& acc + num, 0);return sum / arr.length;
}
// Example usage:
console.log(calculateMean([1, 2, 3, 4, 5])); // Output:
3
```
# <span id="page-6-0"></span>Exercise 10: Check for Anagrams

Write a function areAnagrams that checks if two strings are anagrams of each other (they have the same characters but in different orders).

```
function areAnagrams(str1, str2) {
  const sortedStr1 = str1.split('').sort().join('');
  const sortedStr2 = str2.split('').sort().join('');
  return sortedStr1 === sortedStr2;
}
```

```
Learn more about JavaScript with Examples and Source Code Laurence Svekis
                     Courses https://basescripts.com/
```
// Example usage:

```
console.log(areAnagrams('listen'
,
'silent')); //
```
Output: true

These exercises cover a variety of JavaScript concepts and can help you improve your coding skills. Try solving them to enhance your understanding of JavaScript programming.